# AE4M33RZN, Fuzzy description logic: fuzzyDL reasoner

### Radomír Černoch

radomir.cernoch@fel.cvut.cz

18/11/2013

Faculty of Electrical Engineering, CTU in Prague

### Plan of the lecture

Witnessed model

### FuzzyDL algorithm Completion-forest Forest completion Existential rule and termination

FuzzyDL syntax

Concrete data types

Biblopgraphy

#### Definition

A logic is said to have the finite model property if every satisfiable formula of the logic admits a finite model, i.e., a model with a finite domain. [Baader, 2003]

### Definition

A logic is said to have the finite model property if every satisfiable formula of the logic admits a finite model, i.e., a model with a finite domain. [Baader, 2003]

• Why is FMP important?

### Definition

A logic is said to have the finite model property if every satisfiable formula of the logic admits a finite model, i.e., a model with a finite domain. [Baader, 2003]

• Why is FMP important? Unless FMP holds, we need to be clever about our reasoning algorithms and avoid creating infinite models.

### Definition

A logic is said to have the finite model property if every satisfiable formula of the logic admits a finite model, i.e., a model with a finite domain. [Baader, 2003]

- Why is FMP important? Unless FMP holds, we need to be clever about our reasoning algorithms and avoid creating infinite models.
- Does FMP hold in Fuzzy Description Logic?

### Definition

A logic is said to have the finite model property if every satisfiable formula of the logic admits a finite model, i.e., a model with a finite domain. [Baader, 2003]

- Why is FMP important? Unless FMP holds, we need to be clever about our reasoning algorithms and avoid creating infinite models.
- Does FMP hold in Fuzzy Description Logic? Unfortunately no.

### Witnessed model property

### Definition

An interpretation  $\mathscr{I}$  is  $\circ$ -witnessed if for all  $x \in \Delta$ , there is  $y \in \Delta$  s.t.

$$(\exists \mathsf{R} \,\cdot\, \mathsf{C})^{\mathscr{I}}(\mathsf{x}) = \mathsf{R}^{\mathscr{I}}(\mathsf{x},\mathsf{y}) \overset{\wedge}{_{\scriptscriptstyle \circ}} \mathsf{C}^{\mathscr{I}}(\mathsf{y})$$

and similarly there is a y  $\in \Delta$  s.t.

$$(C \sqsubseteq D)^{\mathscr{I}}(y) = C^{\mathscr{I}}(y) \stackrel{\circ}{\Longrightarrow} D^{\mathscr{I}}(y)$$
.

We say that the y is the "witness", because he is responsible for the particular membership degree of  $\exists R \cdot C$  (or  $C \sqsubseteq D$ ).

• It is easy to see that every finite model is a witnessed model,

 It is easy to see that every finite model is a witnessed model, because all sup() can be replaced by max() in the definition of ∃.

- It is easy to see that every finite model is a witnessed model, because all sup() can be replaced by max() in the definition of ∃.
- Example: Assume  $\frac{-}{s}$  and  $\frac{-}{s}$  logic and a concept

 $C = \neg \forall R \cdot A \sqcap \neg \exists R \cdot \neg A.$ 

We will show that C can be satisfied to the degree 0.5 in an **infinite** model, but **no finite model** (and therefore no witnessed model) can satisfy C to 0.5.

- It is easy to see that every finite model is a witnessed model, because all sup() can be replaced by max() in the definition of ∃.
- Example: Assume  $\frac{-}{s}$  and  $\frac{-}{s}$  logic and a concept

 $C = \neg \forall R \cdot A \sqcap \neg \exists R \cdot \neg A.$ 

We will show that C can be satisfied to the degree 0.5 in an **infinite** model, but **no finite model** (and therefore no witnessed model) can satisfy C to 0.5.

Are we hopeless? No! In Łukasiewicz logic (<sup>¬</sup><sub>S</sub>, <sup>∧</sup><sub>L</sub>, <sup>R</sup><sub>L</sub>) we can restrict our reasoning to witnessed and finite models without loosing any information [Hájek, 2005].

305 / 338 FuzzyDL

Imagine a 2D space with a convex polygon in the space (x, y). Given constraints  $4x + y \ge 6, y \le 8, ...,$  minimize x - 2y.

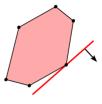

Source: [Wikipedia, 2013]

Imagine a 2D space with a convex polygon in the space (x, y). Given constraints  $4x + y \ge 6, y \le 8, ...,$  minimize x - 2y.

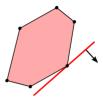

Source: [Wikipedia, 2013]

Usually written in a matrix form

maximize 
$$c^T \cdot x$$
(1)subject to A  $x \leq 0$ (2)

Imagine a 2D space with a convex polygon in the space (x, y). Given constraints  $4x + y \ge 6, y \le 8, ...,$  minimize x - 2y.

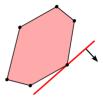

Source: [Wikipedia, 2013]

Usually written in a matrix form

maximize 
$$c^T \cdot x$$
(1)subject to A  $x \leq 0$ (2)

• (Mixed) Integer LP allows (some) variables to be discrete.

Imagine a 2D space with a convex polygon in the space (x, y). Given constraints  $4x + y \ge 6, y \le 8, ...,$ minimize x - 2y.

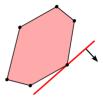

Source: [Wikipedia, 2013]

Usually written in a matrix form

maximize 
$$c^T \cdot x$$
(1)subject to A  $x \leq 0$ (2)

- (Mixed) Integer LP allows (some) variables to be discrete.
- LP with real values is in P class. ILP is NP-complete.

### Solution of a ((M)I)LP

- One solution (a point in the polytope).
- No solution (the polytope is empty).
- Multiple solutions with equal objective function value.

### Solution of a ((M)I)LP

- One solution (a point in the polytope).
- No solution (the polytope is empty).
- Multiple solutions with equal objective function value.

#### Syntactical notes about fuzzyDL:

- $x \in \mathbb{R}$  will be real numbers.
- y  $\in \mathbb{N}$  will be integer numbers.
- All values x, y will be bounded by [0, 1].

• Transforms  $\mathcal{K}$  to the negated-normal-form.<sup>1</sup>

<sup>1</sup>Makes sure that the negation  $\neg$  appears only in front of concepts using:

- Transforms  $\mathcal{K}$  to the negated-normal-form.<sup>1</sup>
- Creates an witnessed interpretation of  $\mathcal{K}$ .

<sup>1</sup>Makes sure that the negation  $\neg$  appears only in front of concepts using:

- Transforms  $\mathcal{K}$  to the negated-normal-form.<sup>1</sup>
- Creates an witnessed interpretation of  $\mathcal{K}$ .
- During its working it creates
  - a completion forest and

<sup>1</sup>Makes sure that the negation  $\neg$  appears only in front of concepts using:

- Transforms  $\mathcal{K}$  to the negated-normal-form.<sup>1</sup>
- Creates an witnessed interpretation of  $\mathcal{K}$ .
- During its working it creates
  - a completion forest and
  - a list of linear constraints  $\mathscr{C}$ .

<sup>1</sup>Makes sure that the negation  $\neg$  appears only in front of concepts using:

- Transforms  $\mathcal{K}$  to the negated-normal-form.<sup>1</sup>
- Creates an witnessed interpretation of  $\mathcal{K}$ .
- During its working it creates
  - a completion forest and
  - a list of linear constraints  $\mathscr{C}$ .
- Linear constraints  $\mathscr{C}$  are solved using any mixed-integer-linear-programming solver.

<sup>1</sup>Makes sure that the negation  $\neg$  appears only in front of concepts using:

- Transforms  $\mathcal K$  to the <code>negated-normal-form.1</code>
- Creates an witnessed interpretation of  $\mathcal{K}$ .
- During its working it creates
  - a completion forest and
  - a list of linear constraints  $\mathscr{C}$ .
- Linear constraints  $\mathscr C$  are solved using any mixed-integer-linear-programming solver.

Disclaimer: Not going beyond Ł-logic, no concrete data types.

<sup>1</sup>Makes sure that the negation  $\neg$  appears only in front of concepts using:

### **Completion-forest informally**

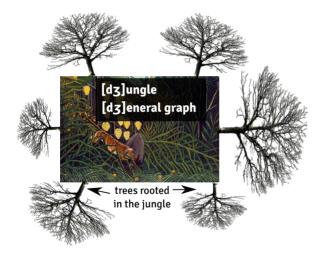

## **Completion-forest informally**

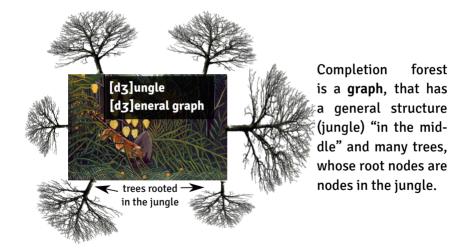

## **Completion-forest formally**

The fuzzyDL algorithm starts with creating the "jungle". It contains all **individuals** (connected by an edge if they are linked by some relation).

#### Initialization

- Create a new vertex  $v_a$  for each individual a in the  $\ensuremath{\mathcal{K}}.$ 

## **Completion-forest formally**

The fuzzyDL algorithm starts with creating the "jungle". It contains all **individuals** (connected by an edge if they are linked by some relation).

#### Initialization

- Create a new vertex  $v_a$  for each individual a in the  ${\cal K}.$
- Create an edge  $(v_a,v_b)$  for each role assertion between a and b.

The fuzzyDL algorithm starts with creating the "jungle". It contains all **individuals** (connected by an edge if they are linked by some relation).

#### Initialization

- Create a new vertex  $v_a$  for each individual a in the  $\ensuremath{\mathcal{K}}.$
- Create an edge  $(v_a,v_b)$  for each role assertion between a and b.
- Add a label (C, n) to vertex a for each concept assertion (a : C | n).

The fuzzyDL algorithm starts with creating the "jungle". It contains all **individuals** (connected by an edge if they are linked by some relation).

#### Initialization

- Create a new vertex  $v_a$  for each individual a in the  $\ensuremath{\mathcal{K}}.$
- Create an edge  $(v_a,v_b)$  for each role assertion between a and b.
- Add a label  $\langle C,n\rangle$  to vertex a for each concept assertion  $\langle a : C\,|\,n\rangle.$
- Add a label ⟨R, n⟩ to edge (a, b) for each role assertion ⟨(a, b) : R | n⟩.

## Forest completion (1)

The reasoner applies each of the following rules sequentially:

A If a vertex v is labeled  $\langle C, l \rangle$ , add  $(x_{v:C} \ge l)$  into  $\mathscr{C}$ .

The reasoner applies each of the following rules sequentially:

- A If a vertex v is labeled  $\langle C, l \rangle$ , add  $(x_{v:C} \ge l)$  into  $\mathscr{C}$ .
- $\overline{A}$  If a vertex v is labeled  $\langle \neg C, l \rangle$ , add  $(x_{v:C} \leq 1 l)$  into  $\mathscr{C}$ .

The reasoner applies each of the following rules sequentially:

- A If a vertex v is labeled  $\langle C, l \rangle$ , add  $(x_{v:C} \ge l)$  into  $\mathscr{C}$ .
- $\overline{A}$  If a vertex v is labeled  $\langle \neg C, l \rangle$ , add  $(x_{v:C} \leq 1 l)$  into  $\mathscr{C}$ .
- $\mathsf{R} \ \text{ If an edge } (\mathsf{v},\mathsf{w}) \text{ is labeled } \langle \mathsf{R},\mathsf{l}\rangle \text{, add } (\mathsf{x}_{(\mathsf{v},\mathsf{w}):\mathsf{R}} \geqslant \mathsf{l}) \text{ into } \mathscr{C}.$

The reasoner applies each of the following rules sequentially:

- A If a vertex v is labeled  $\langle C, l \rangle$ , add  $(x_{v:C} \ge l)$  into  $\mathscr{C}$ .
- $\overline{A}$  If a vertex v is labeled  $\langle \neg C, l \rangle$ , add  $(x_{v:C} \leq 1 l)$  into  $\mathscr{C}$ .
- $\mathsf{R} \ \text{ If an edge } (\mathsf{v},\mathsf{w}) \text{ is labeled } \langle \mathsf{R},\mathsf{l}\rangle \text{, add } (\mathsf{x}_{(\mathsf{v},\mathsf{w}):\mathsf{R}} \geqslant \mathsf{l}) \text{ into } \mathscr{C}.$
- $\perp$  If a vertex v is labeled  $\langle \perp, l \rangle$ , add (l = 0) into  $\mathscr{C}$ .

## Forest completion (2)

 $\Box \text{ If a vertex } v \text{ is labeled } \langle C \Box D, l \rangle, \text{ append labels } \langle C, x_1 \rangle, \langle D, x_2 \rangle \\ \text{ to } v \text{ and add the following constraints into } \mathscr{C} \text{ (with fresh } x_1, x_2, y\text{):}$ 

$$y \leq 1 - l$$

$$x_1 \leq 1 - y$$

$$x_2 \leq 1 - y$$

$$x_1 + x_2 = l + 1 - y$$

## Forest completion (2)

 $\Box \text{ If a vertex } v \text{ is labeled } \langle C \Box D, l \rangle, \text{ append labels } \langle C, x_1 \rangle, \langle D, x_2 \rangle \\ \text{ to } v \text{ and add the following constraints into } \mathscr{C} \text{ (with fresh } x_1, x_2, y\text{):}$ 

$$y \leq 1 - l$$
$$x_1 \leq 1 - y$$
$$x_2 \leq 1 - y$$
$$x_1 + x_2 = l + 1 - y$$

 $\begin{tabular}{ll} $$ \square $ If a vertex $v$ is labeled $\langle C \sqcup D, l \rangle$, append labels $\langle C, x_1 \rangle$, $\langle C, x_2 \rangle$ to $v$ and add $(x_1 + x_2 = l)$ into $\varnotharpow$ (with fresh $x_1, x_2, y$)$. } \end{tabular}$ 

## Forest completion (3)

∀ If a vertex v is labeled  $\langle \forall R \cdot C, l_1 \rangle$ , an edge (v, w) is labeled  $\langle R, l_2 \rangle$  and the rule has not been applied to this pair, then append the label  $\langle C, x \rangle$  to w and add the following constraints into  $\mathscr{C}$  (with fresh x, y):

$$l_1+l_2-1\leqslant x\leqslant y\leqslant l_1+l_2$$

## Forest completion (3)

∀ If a vertex v is labeled  $\langle \forall R \cdot C, l_1 \rangle$ , an edge (v, w) is labeled  $\langle R, l_2 \rangle$  and the rule has not been applied to this pair, then append the label  $\langle C, x \rangle$  to w and add the following constraints into  $\mathscr{C}$  (with fresh x, y):

$$l_1+l_2-1\leqslant x\leqslant y\leqslant l_1+l_2$$

 $\begin{tabular}{l} &\sqsubseteq \ \mbox{If } \langle C \sqsubseteq D \, | \, n \rangle \in \mathcal{K} \mbox{, and the rule has not been applied to a node v,} \\ & \ \mbox{then append labels } \langle nnf(\neg C), 1 - x_1 \rangle \mbox{, } \langle D, x_2 \rangle \mbox{ to v} \\ & \ \mbox{and add } (x_1 \leqslant x_2 + 1 - n) \mbox{ to } \mathscr{C}. \end{tabular} \end{tabular}$ 

Consider  $\mathcal{K} = \{ \langle \exists R \cdot C \sqsubseteq D | 1 \rangle, \langle (a, b) : R | 0.7 \rangle, \langle b : C | 0.8 \rangle \}.$ Show that  $glb(\mathcal{K}, a : D) = 0.5$ .

## Termination (1)

Unless the rules are applied repeatedly, the algorithm (as explained so far) terminates.

## Termination (1)

Unless the rules are applied repeatedly, the algorithm (as explained so far) terminates.

For defining  $\exists$  rule, new nodes are added, which needs to refine the terminating condition.

Unless the rules are applied repeatedly, the algorithm (as explained so far) terminates.

For defining  $\exists$  rule, new nodes are added, which needs to refine the terminating condition.

### **Equivalence of labels**

Two lists of labels  $[\langle C_1,l_1\rangle\,,\ldots\,,\langle C_n,l_n\rangle]$  and  $[\langle C_1,l_1'\rangle\,,\ldots\,,\langle C_n,l_n'\rangle]$  are equivalent iff either

- $l_i$  and  $l'_i$  are variables or
- $l_i$  and  $l_i'$  are negated variables or
- $l_i$  and  $l'_i$  are equal rationals.

# Termination (2)

### Directly blocked node

A node is directly blocked iff

- it is outside the "jungle" and
- none of its ancestors are blocked and
- it has an ancestor with equivalent labels.

### **Blocked node**

A node is blocked iff either

- it is directly blocked or
- one of its predecessors is blocked.

## Forest completion (4)

 $\exists \ \text{If a vertex } v \text{ is labeled } \langle \exists \, R \, \cdot \, C, l \rangle \text{ and it is not blocked,} \\ \text{add a new vertex } w \text{ and an edge } (v, w), \text{ add labels } \langle C, x_2 \rangle \text{ to } w, \text{ and} \\ \langle R, x_1 \rangle \text{ to } (v, w) \text{ and the following constraints into } \mathscr{C} \text{ (with fresh } x_1, x_2 \text{ and } y): }$ 

$$\begin{split} y \leqslant \mathbf{1} - l \\ \mathbf{x}_1 \leqslant \mathbf{1} - \mathbf{y} \\ \mathbf{x}_2 \leqslant \mathbf{1} - \mathbf{y} \\ \mathbf{x}_1 + \mathbf{x}_2 = l + \mathbf{1} - \mathbf{y} \end{split}$$

- The instance of MILP is created using constraints  ${\mathscr C}.$
- In order to solve  $glb(\mathcal{K}, \langle a : C \rangle)$ ,

- The instance of MILP is created using constraints  ${\mathscr C}.$
- In order to solve  $glb(\mathcal{K}, \langle a : C \rangle)$ , the objective function is set to minimize x in the MILP instance created for an augmented knowledge base  $\mathcal{K} \cup \langle a : \neg C | \mathbf{1} x \rangle$ .

- The instance of MILP is created using constraints  $\mathscr{C}.$
- In order to solve  $glb(\mathcal{K}, \langle a : C \rangle)$ , the objective function is set to minimize x in the MILP instance created for an augmented knowledge base  $\mathcal{K} \cup \langle a : \neg C | \mathbf{1} x \rangle$ .
- Similarly for  $glb(\mathcal{K}, \langle a : C \sqsubseteq D \rangle)$  the augmented knowledge base is  $\mathcal{K} \cup \langle a : \neg C | 1 x \rangle$ .

- The instance of MILP is created using constraints  $\mathscr{C}$ .
- In order to solve glb(𝔅, ⟨a : C⟩), the objective function is set to minimize x in the MILP instance created for an augmented knowledge base 𝔅∪ ⟨a : ¬ C | 1 - x⟩.
- Similarly for  $glb(\mathcal{K}, \langle a : C \sqsubseteq D \rangle)$  the augmented knowledge base is  $\mathcal{K} \cup \langle a : \neg C | 1 x \rangle$ .
- $\mathcal{K}$  is inconsistent iff the MILP instance has no solution.
- Hence the  $glb(\cdot, \cdot)$  is found if MILP instance has a solution.

### **FuzzyDL: Conclusion**

 FuzzyDL is a tableau algorithm with exactly 1 branch. The ⊔ does not cause branching.

## **FuzzyDL: Conclusion**

- FuzzyDL is a tableau algorithm with exactly 1 branch. The ⊔ does not cause branching.
- Rules are applied deterministically (to ensure termination).

## **FuzzyDL: Conclusion**

- FuzzyDL is a tableau algorithm with exactly 1 branch. The ⊔ does not cause branching.
- Rules are applied deterministically (to ensure termination).
- The complexity of reasoning is caused by the integer (y) variables.

### Questions?! Ask, please.

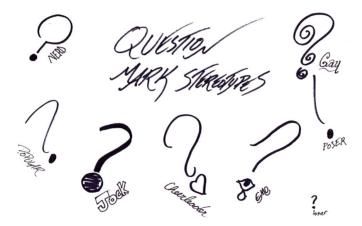

Source: ragtagdoodles.deviantart.com

320 / 338 FuzzyDL

### **Ex: Jim revisited**

We will use the Łukasiewicz logic in the following examples ( $\Box = \Box$ , ...).

- $\langle jim: Male | 0.9 \rangle$  (3)
- $\langle jim : Female | 0.2 \rangle$  (4)
- $\langle \mathsf{Male} \sqcap \mathsf{Female} \sqsubseteq \bot | \mathbf{1} \rangle \tag{5}$

### **Ex: Jim revisited**

We will use the Łukasiewicz logic in the following examples ( $\Box = \Box$ , ...).

- $\langle jim : Male | 0.9 \rangle$  (3)
- $\langle jim : Female | 0.2 \rangle$  (4)

$$\langle \mathsf{Male} \sqcap \mathsf{Female} \sqsubseteq \bot | \mathbf{1} \rangle$$
 (5)

$$\begin{split} \text{The interpretation domain is } \Delta^{\mathscr{I}_1} &= \Delta^{\mathscr{I}_2} = \{j\}, \, jim^{\mathscr{I}_1} = jim^{\mathscr{I}_2} = j. \\ \text{Male}^{\mathscr{I}_1} &= \{(j; 0.9)\} \\ \text{Female}^{\mathscr{I}_1} &= \{(j; 0)\} \\ \end{split}$$

# Ex: Jim revisited (check your knowledge)

#### Let's check the interpretation against the definitions...

| $\mathscr{I} \models \tau$ | $\tau_{(1)}$ | $	au_{(2)}$ | $\tau_{(3)}$ |
|----------------------------|--------------|-------------|--------------|
| $\mathcal{I}_{1}$          | ?            | ?           | ?            |
| I <sub>2</sub>             | ?            | ?           | ?            |

# Ex: Jim revisited (check your knowledge)

#### Let's check the interpretation against the definitions...

| $\mathscr{I} \models \tau$ | $\tau_{(1)}$ | $	au_{(2)}$ | $\tau_{(3)}$ |
|----------------------------|--------------|-------------|--------------|
| $\mathcal{I}_{1}$          | yes          | no          | yes          |
| I <sub>2</sub>             | yse          | yes         | no           |

Let's change the weights and encode the example in fuzzyDL:

```
(instance jim Male 0.4)
(instance jim Female 0.2)
```

(l-implies (and Male Female) \*bottom\* 0.9)

```
(min-instance? jim Male)
(max-instance? jim Male)
(min-instance? jim Female)
(max-instance? jim Female)
```

Let  $\langle \text{jim} : \text{Male} | \alpha \rangle$  and  $\langle \text{jim} : \text{Female} | \beta \rangle$ , what are the bounds on  $\alpha$  and  $\beta$ ? fuzzyDL shows that 0.4  $\leq \alpha \leq$  0.9 and 0.2  $\leq \beta \leq$  0.7. Why?

### **Ex: Smokers**

Recall the motivational example from the first lecture:

- $\langle symmetric(friend) \rangle$  (6)
- $\langle (anna, bill) : friend | 1 \rangle$  (7)
  - $\langle (bill, cloe) : friend | 1 \rangle$  (8)
- $\langle (cloe, dirk) : friend | 1 \rangle$  (9)
  - $\langle anna : Smoker | 1 \rangle$  (10)
- $\langle \exists friend \cdot Smoker \sqsubseteq Smoker | 0.7 \rangle$  (11)

What are the bounds on  $\langle i: \text{Smoker} \rangle$  for  $i \in \{\text{anna, bill, cloe, dirk}\}$ ?

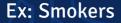

#### What changes if we add

$$\langle dirk : \neg Smoker | 0.7 \rangle$$
 (12)  
(13)

What are the bounds on  $(i : \neg Smoker)$  for  $i \in \{anna, bill, cloe, dirk\}$ ?

## Ex: Smokers (in fuzzyDL)

```
(implies (some friendOf Smoker) Smoker 0.7)
(summetric friendOf)
(related anna bill friendOf)
(related bill cloe friendOf)
(related cloe dirk friendOf)
(instance anna Smoker)
(instance dirk (not Smoker) 0.7)
(min-instance? anna Smoker)
(min-instance? bill Smoker)
(min-instance? cloe Smoker)
(min-instance? dirk Smoker)
(max-instance? anna Smoker)
(max-instance? bill Smoker)
(max-instance? cloe Smoker)
(max-instance? dirk Smoker)
```

The domain  $\Delta^{\mathscr{S}}$  is an unordered set. This is good for modelling cathegorical data: e.g. colors, people, ...

### General idea: Extended interpretation

But we also need to include real numbers IR. The *fuzzy description logic with concrete datatypes* SHIF(D) uses "abstract objects" and "concrete objects":

$$\Delta^{\mathscr{I}} = \Delta^{\mathscr{I}}_{\mathsf{a}} \cup \mathbb{R}$$

• *Concrete individuals*, are interpreted as objects from **R**.

- Concrete individuals, are interpreted as objects from IR.
- *Concrete concepts*, are interpreted as subsets from IR.

- Concrete individuals, are interpreted as objects from IR.
- *Concrete concepts*, are interpreted as subsets from **I**R.
- *Concrete roles*, are interpreted as subsets from ( $\Delta_a^{\mathscr{I}} \times \mathbb{R}$ ).

- Concrete individuals, are interpreted as objects from IR.
- *Concrete concepts*, are interpreted as subsets from **I**R.
- *Concrete roles*, are interpreted as subsets from ( $\Delta_a^{\mathscr{I}} \times \mathbb{R}$ ).

All non-concrete notions are called *abstract*.

### Concrete data types: New concepts

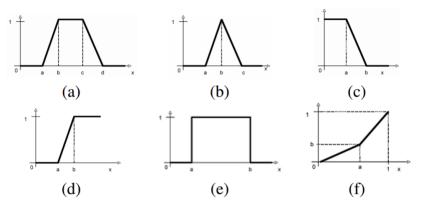

Fig. 1. (a) Trapezoidal function; (b) Triangular function; (c) *L*-function; (d) *R*-function; (e) Crisp interval; (f) Linear function.

(related adam bob parent) (related adam eve parent)

```
(define-fuzzy-concept around23 triangular(0,100, 18,23,26))
(define-fuzzy-concept moreTh17 right-shoulder(0,100, 13,21))
(instance bob (some age around23) 0.9)
(instance eve (some age moreTh17))
```

(define-fuzzy-concept young left-shoulder(0,100, 17,25))
(define-concept YoungPerson (some age young))

```
(min-instance? eve YoungPerson) (max-instance? eve YoungPerson)
(min-instance? bob YoungPerson) (max-instance? bob YoungPerson)
(min-instance? adam (all parent YoungPerson))
(max-instance? adam (all parent YoungPerson))
(min-instance? adam (some parent YoungPerson))
(max-instance? adam (some parent YoungPerson))
```

### Ex: Age of parents

### **1.** What are the bounds on $\alpha$ from (eve : YoungPerson | $\alpha$ )?

## Ex: Age of parents

**1.** What are the bounds on  $\alpha$  from (eve : YoungPerson |  $\alpha$ )?

Start by drawing the concept around23, then construct an interpretation. How much freedom do you have when constructing the interpretation?

## Ex: Age of parents

**1.** What are the bounds on  $\alpha$  from (eve : YoungPerson |  $\alpha$ )?

Start by drawing the concept around23, then construct an interpretation. How much freedom do you have when constructing the interpretation?

2. Let fuzzyDL reasoner give you both bounds on  $\langle i : YoungPerson | \beta_i \rangle$  for  $i \in \{eve, bob\}$ .

How do you infer the bounds on  $\langle adam : YoungPerson | \gamma \rangle$ ?

## Ex: Car dealing

- 1. The buyer wants a **passenger** that costs **less than €26000**.
- 2. If there is an **alarm system** in the car, **then** he is satisfied with paying no more than €22300, but he can go up to €22750 with a lesser degree of satisfaction.
- 3. The driver insurance, air conditioning and the black color are important factors.
- 4. Preferably the price is no more than €22000, but he can go to
   €24000 to a lesser degree of satisfaction.

### Ex: Car dealing

- 1. The seller wants to sell no less than €22000.
- 2. Preferably the buyer buys the **insurance plus** package.
- 3. If the **color is black**, then it is highly possible the car has an **air-conditioning**.

This can be formalized in fuzzy description logic.

- 1. The seller wants to sell no less than €22000.
- 2. Preferably the buyer buys the **insurance plus** package.
- 3. If the **color is black**, then it is highly possible the car has an **air-conditioning**.

This can be formalized in fuzzy description logic. We have the background knowledge:

{Sedan ⊑ PassengerCar | 1}
{InsurancePlus = DriverInsurance □ TheftInsurance | 1}

The buyer's preferences:

**1.**  $B = PassengerCar \sqcap \exists price \cdot \leq 26000$ 

- **1.**  $B = PassengerCar \sqcap \exists price \cdot \leq 26000$
- 2.  $B_1 = \text{AlarmSystem} \mapsto \exists \text{ price } \cdot \text{ l.sh.}(22300, 22750)$

- **1.**  $B = PassengerCar \sqcap \exists price \cdot \leq 26000$
- 2.  $B_1 = \text{AlarmSystem} \mapsto \exists \text{ price } \cdot \text{ l.sh.}(22300, 22750)$
- 3.  $B_2 = DriverInsurance$ ,

- **1.**  $B = PassengerCar \sqcap \exists price \cdot \leq 26000$
- 2.  $B_1 = \text{AlarmSystem} \mapsto \exists \text{ price } \cdot \text{ l.sh.}(22300, 22750)$
- 3.  $B_2 = \text{DriverInsurance}, B_3 = \text{AirCondition},$

The buyer's preferences:

- **1.**  $B = PassengerCar \sqcap \exists price \cdot \leq 26000$
- 2.  $B_1 = \text{AlarmSystem} \mapsto \exists \text{ price } \cdot \text{ l.sh.}(22300, 22750)$
- 3.  $B_2 = \text{DriverInsurance}, B_3 = \text{AirCondition}, B_4 = \exists \text{ color } \cdot \text{ Black}$
- 4.  $B_5 = \exists \text{ price } \cdot \text{ l.sh.}(22000, 24000)$

The buyer's preferences:

**1.**  $S = PassengerCar \sqcap \exists price \cdot \ge 22000$ 

The buyer's preferences:

- **1.**  $B = PassengerCar \sqcap \exists price \cdot \leq 26000$
- 2.  $B_1 = \text{AlarmSystem} \mapsto \exists \text{ price } \cdot \text{ l.sh.}(22300, 22750)$
- 3.  $B_2 = \text{DriverInsurance}, B_3 = \text{AirCondition}, B_4 = \exists \text{ color } \cdot \text{ Black}$
- 4.  $B_5 = \exists \text{ price } \cdot \text{ l.sh.}(22000, 24000)$

- **1.**  $S = PassengerCar \sqcap \exists price \cdot \ge 22000$
- 2.  $S_1 = InsurancePlus$

The buyer's preferences:

- **1.**  $B = PassengerCar \sqcap \exists price \cdot \leq 26000$
- 2.  $B_1 = \text{AlarmSystem} \mapsto \exists \text{ price } \cdot \text{ l.sh.}(22300, 22750)$
- 3.  $B_2 = \text{DriverInsurance}, B_3 = \text{AirCondition}, B_4 = \exists \text{ color } \cdot \text{ Black}$
- 4.  $B_5 = \exists price \cdot l.sh.(22000, 24000)$

- **1.**  $S = PassengerCar \sqcap \exists price \cdot \ge 22000$
- 2.  $S_1 = InsurancePlus$
- 3.  $S_2 = (0.5 (\exists color \cdot Black) \mapsto AirCondition)$

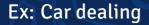

We know that S and B are hard constraints and  $B_{1..5}$  and  $S_{1..2}$  are soft preferences. All the concepts can be "summed up":

and

We know that S and B are hard constraints and  $B_{1..5}$  and  $S_{1..2}$  are soft preferences. All the concepts can be "summed up":

$$Buy = B \sqcap (0.1B_1 + 0.2B_2 + 0.1B_3 + 0.4B_4 + 0.2B_5)$$

$$Sell = S \sqcap (0.6S_1 + 0.4S_2)$$

and

We know that S and B are hard constraints and  $B_{1..5}$  and  $S_{1..2}$  are soft preferences. All the concepts can be "summed up":

Buy = B 
$$\sqcap$$
 (0.1B<sub>1</sub> + 0.2B<sub>2</sub> + 0.1B<sub>3</sub> + 0.4B<sub>4</sub> + 0.2B<sub>5</sub>)

$$\mathsf{Sell} = \mathsf{S} \sqcap (\mathsf{0.6S}_1 + \mathsf{0.4S}_2)$$

A good choice of  $\Box$  can make B a hard constraint.

### **Optimal match**

### $glb({\sf K}\,,{\sf Buy}\sqcap{\sf Sell})$

Finds the optimal match between a seller and a buyer. (Finds an ideal, imaginary car that maximizes satisfaction of both parties.)

#### Particular car

#### $glb(K, \langle audiTT : Buy \sqcap Sell \rangle)$

Finds the degree of satisfaction for a particuklar car audiTT.

336 / 338 FuzzyDL

### Where to find more examples?

- Simple examples are bundled with fuzzyDL installation (/opt/fuzzydl/ on the heartofgold server).
- Advanced examples can be found on the fuzzyDL web site: http://gaia.isti.cnr.it/~straccia/software/ fuzzyDL/fuzzyDL.html

# Bibliography

#### Baader, F. (2003).

The Description Logic Handbook: Theory, Implementation, and Applications.

Cambridge University Press.

📔 Hájek, P. (2005).

Making fuzzy description logic more general. Fuzzy Sets and Systems, 154(1):1--15.

### 📔 Wikipedia (2013).

Linear programming – Wikipedia, the free encyclopedia. [Online; accessed 17-November-2013].